## **Contents**

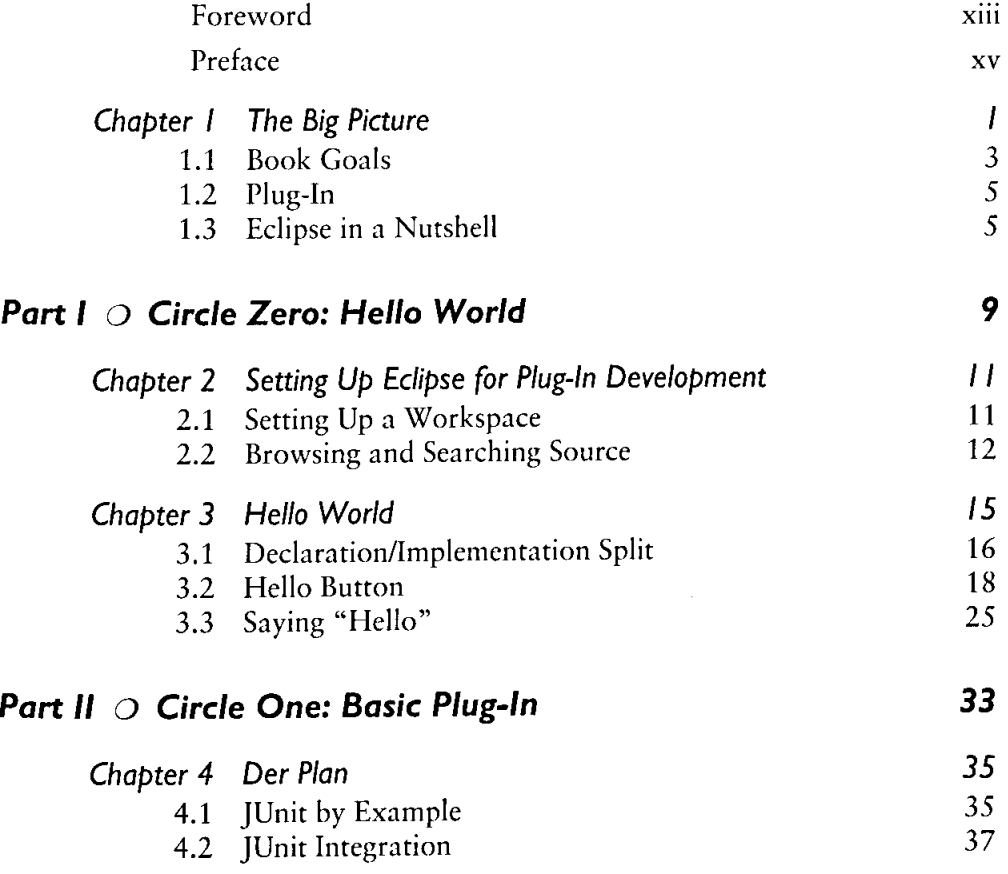

 $\mathcal{P}(\mathcal{Z})$ 

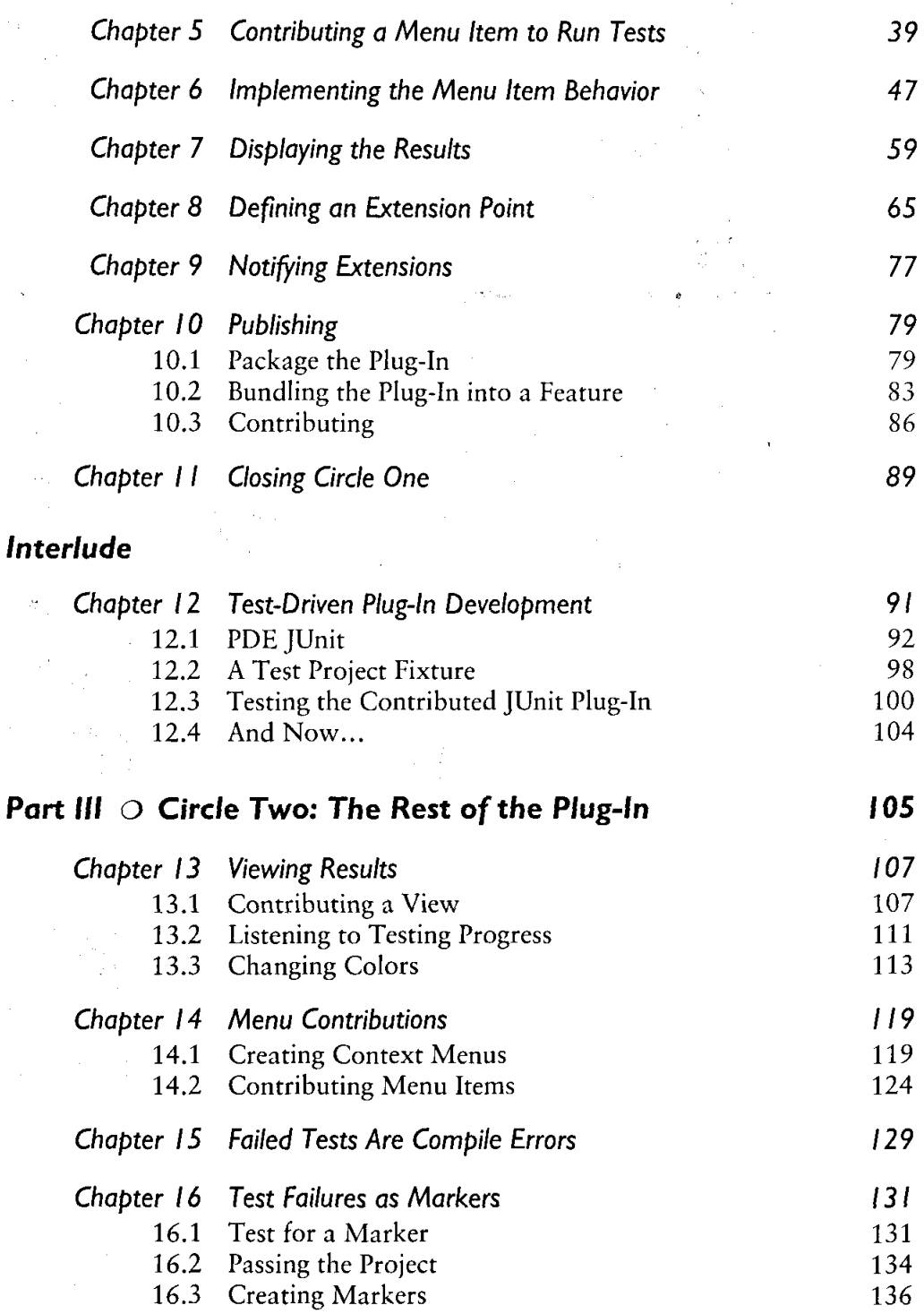

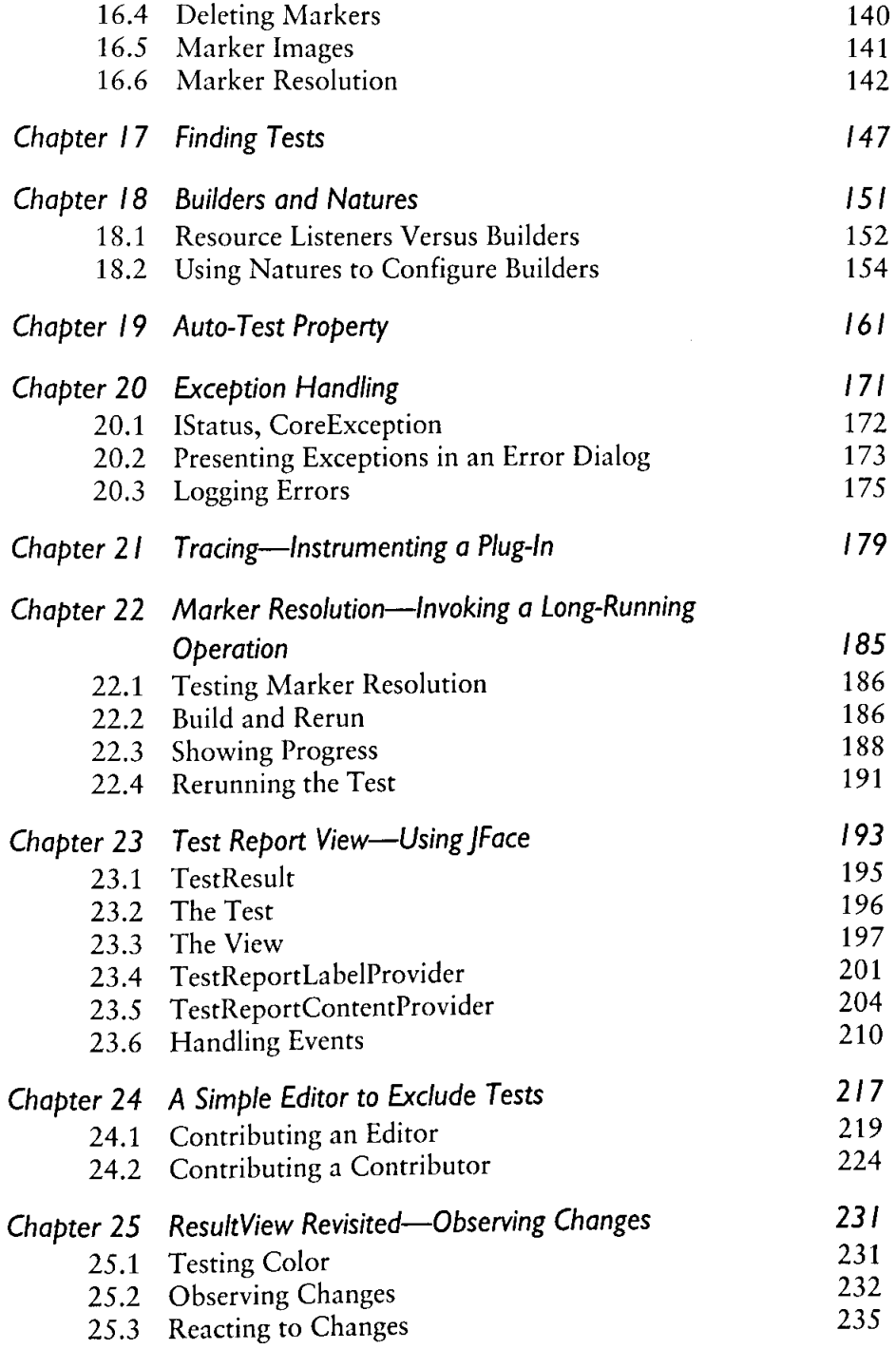

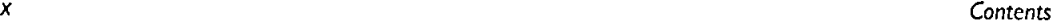

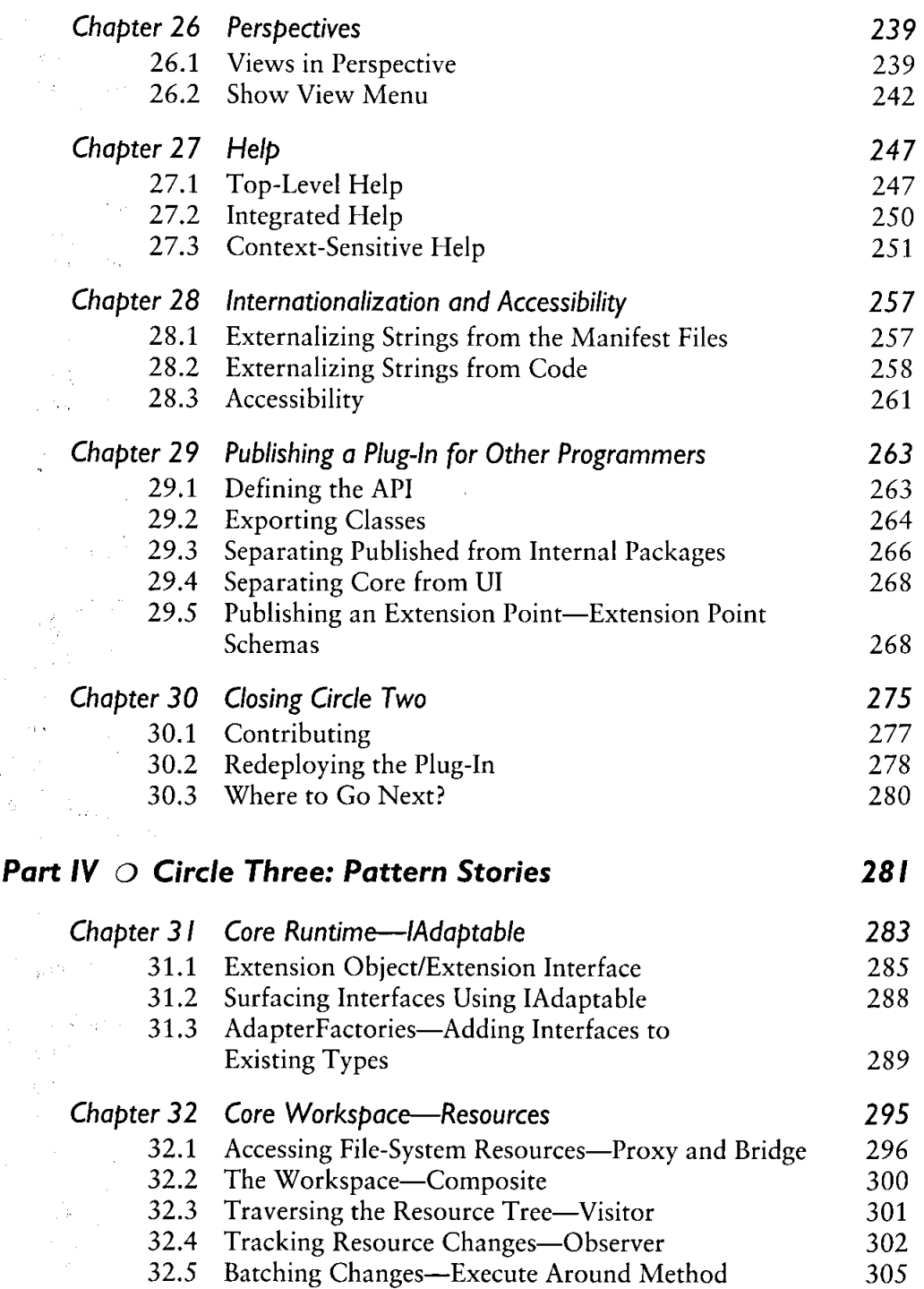

 $\mathcal{L}^{\text{max}}_{\text{max}}$  , where  $\mathcal{L}^{\text{max}}_{\text{max}}$ 

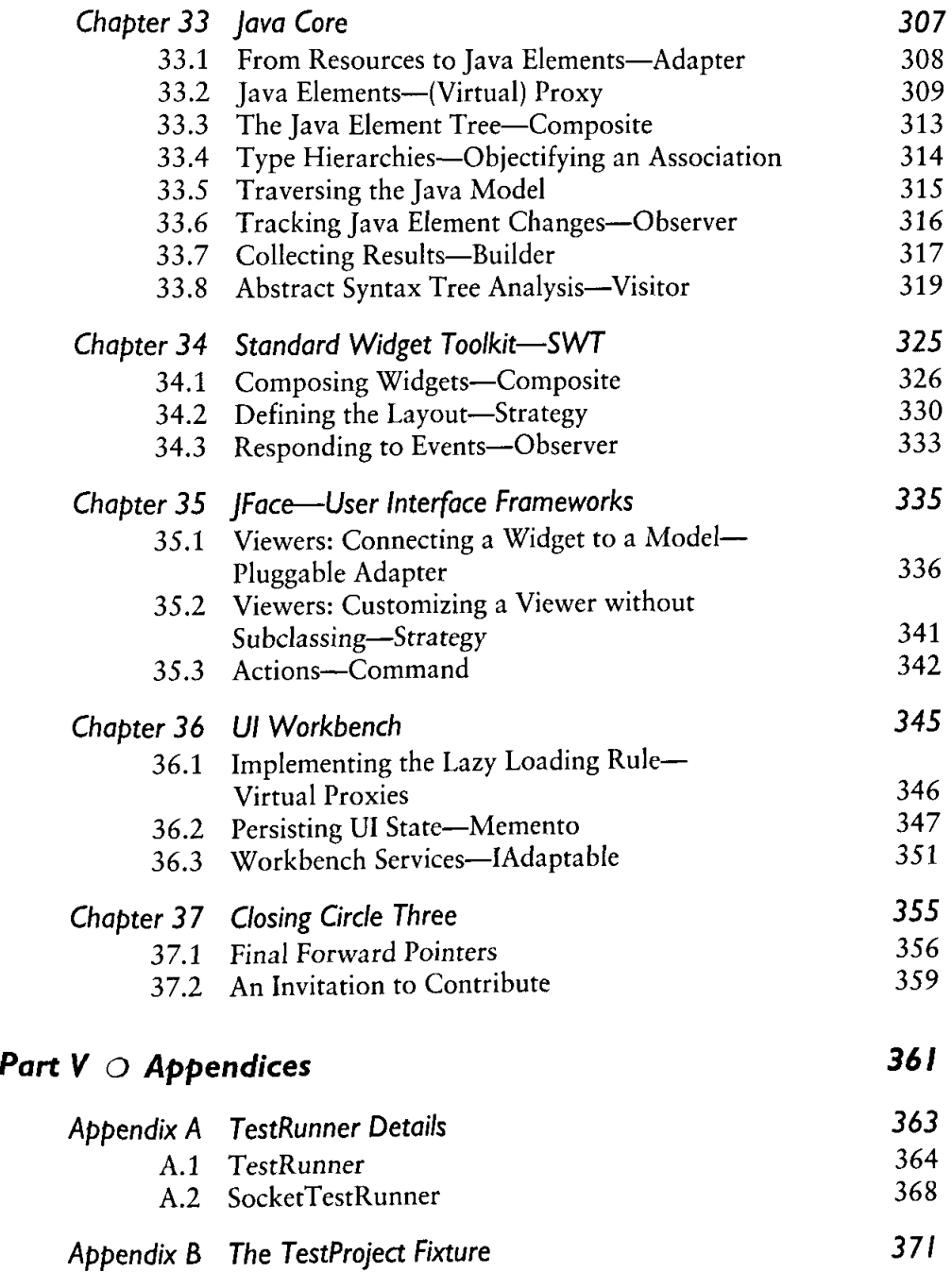

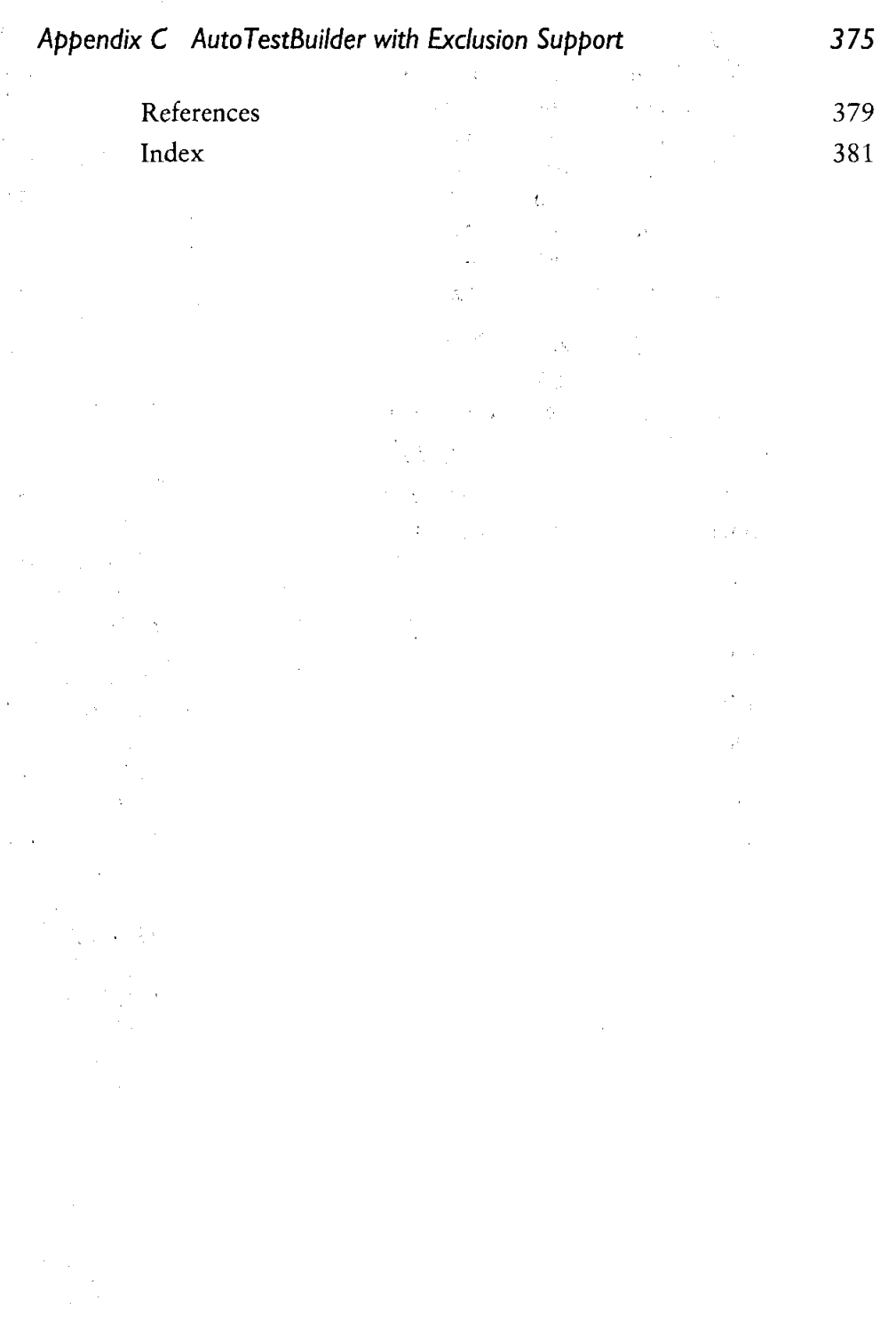